## Subject: Re: Existing Templates Posted by vmvmvm on Sun, 08 Jan 2006 06:17:19 GMT View Forum Message <> Reply to Message

Hi,

I've been doing the same thing and it seems to work very well.

However I am curious :

1. are their special openvz files in the filesystem that should also be updated? It seems to work either way ...

2. when openvz sets the ip, hostname, etc. is it running commands to do so? Does it just rely on the fact that most linux's will use /etc/resolv.conf for nameservers, etc.?

No real reason for asking - just curious.

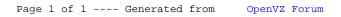